# **CoCoA-5 - Support #251**

# **How to add a test for CoCoA-5 (CoCoAInterpreter)**

02 Oct 2012 09:10 - Anna Maria Bigatti

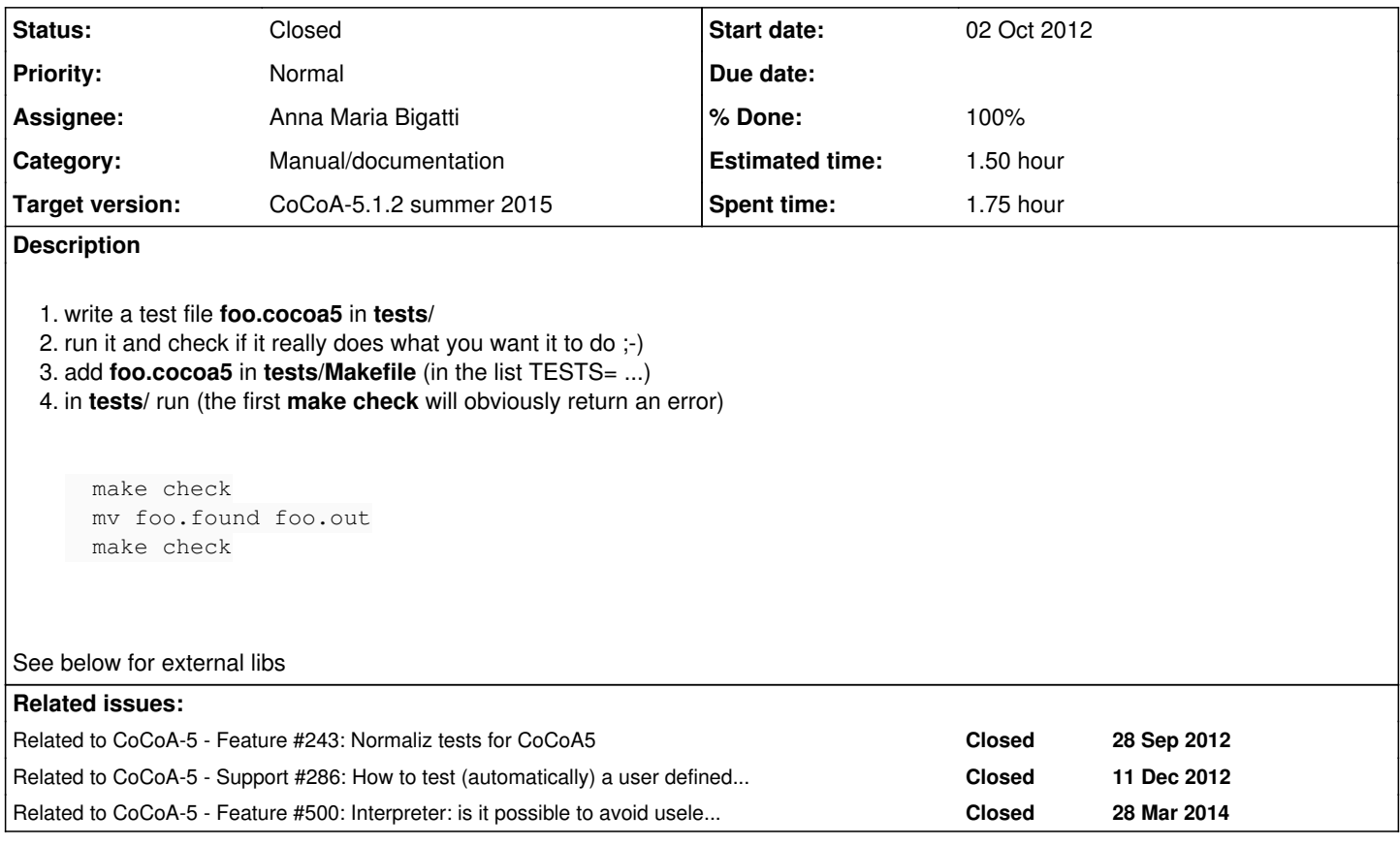

## **History**

#### **#1 - 02 Oct 2012 09:54 - Anna Maria Bigatti**

#### **For external libraries**:

same as above, but the test file has to be called, say for library **Foo**, **ExtLibFOO.cocoa5**

Such test is run only if the variable **HAVE\_FOO** is set to "yes" in **autoconf.mk**.

If it isn't no test is run, because a different mechanism has to be used to automatically check "errors" in an easy way (still thinking ...)

**#2 - 29 Nov 2012 08:21 - Anna Maria Bigatti**

*- Category set to Portability*

## **#3 - 29 Nov 2012 08:22 - Anna Maria Bigatti**

*- Category deleted (Portability)*

### **#4 - 23 Jan 2013 12:31 - Anna Maria Bigatti**

*- Category set to Manual/documentation*

## **#5 - 02 Apr 2014 17:33 - Anna Maria Bigatti**

*- Target version set to CoCoA-5.1.0 Easter14*

### **#6 - 14 Apr 2014 09:19 - Anna Maria Bigatti**

*- Estimated time set to 1.50 h*

#### **#7 - 14 Apr 2014 11:02 - John Abbott**

JAA suggests as a general rule: try to avoid designing tests that produce much output (unless the test specifically checks some "output" function).

Why do I think this? Not entirely sure; but I definitely prefer "silent" tests(*e.g.* TEST ASSERT(fn(a,b) == c)).

If a test is long, it might be worth printing out a little "progress report" every so often...?

#### **#8 - 05 May 2014 12:14 - John Abbott**

I have recently added a new C5 test (exbugs.cocoa5) and was surprised to find that it produces output. What happened was that the file was read using *input redirection* rather than being passed to C5 as a comand line argument; this means that every input line produced a prompt.

I suggest passing the file name as a cmd line arg to avoid this; doing so would make exbugs.cocoa5 a "silent" test. This would then require modifying the expected output of all tests.

#### **#9 - 07 May 2014 14:13 - John Abbott**

*- Target version changed from CoCoA-5.1.0 Easter14 to CoCoA-5.1.1 Seoul14*

## **#10 - 11 Sep 2014 17:45 - John Abbott**

*- Target version changed from CoCoA-5.1.1 Seoul14 to CoCoA-5.1.2 summer 2015*

## **#11 - 29 Jul 2015 12:12 - Anna Maria Bigatti**

- *Status changed from Resolved to Closed*
- *% Done changed from 90 to 100*